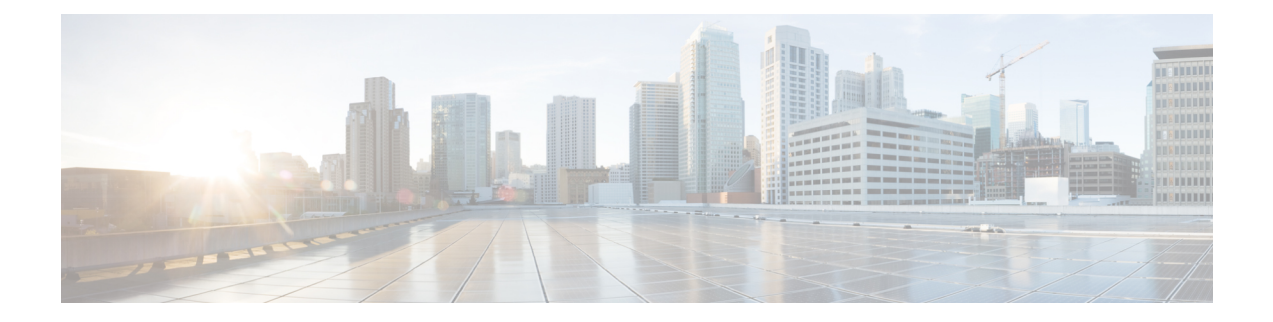

## **Transrating**

Transrating is a process of configuring a different packetization for a voice codec. For example, transrating G.729 20ms to G.729 30ms.

• [Configuring](#page-0-0) Transrating for a Codec, on page 1

## <span id="page-0-0"></span>**Configuring Transrating for a Codec**

## **SUMMARY STEPS**

- **1. enable**
- **2. configure terminal**
- **3. dial-peer voice** *number* **voip**
- **4. codec** *codec-name* **bytes** *voice-payload-size* [**fixed-bytes**]
- **5. end**

## **DETAILED STEPS**

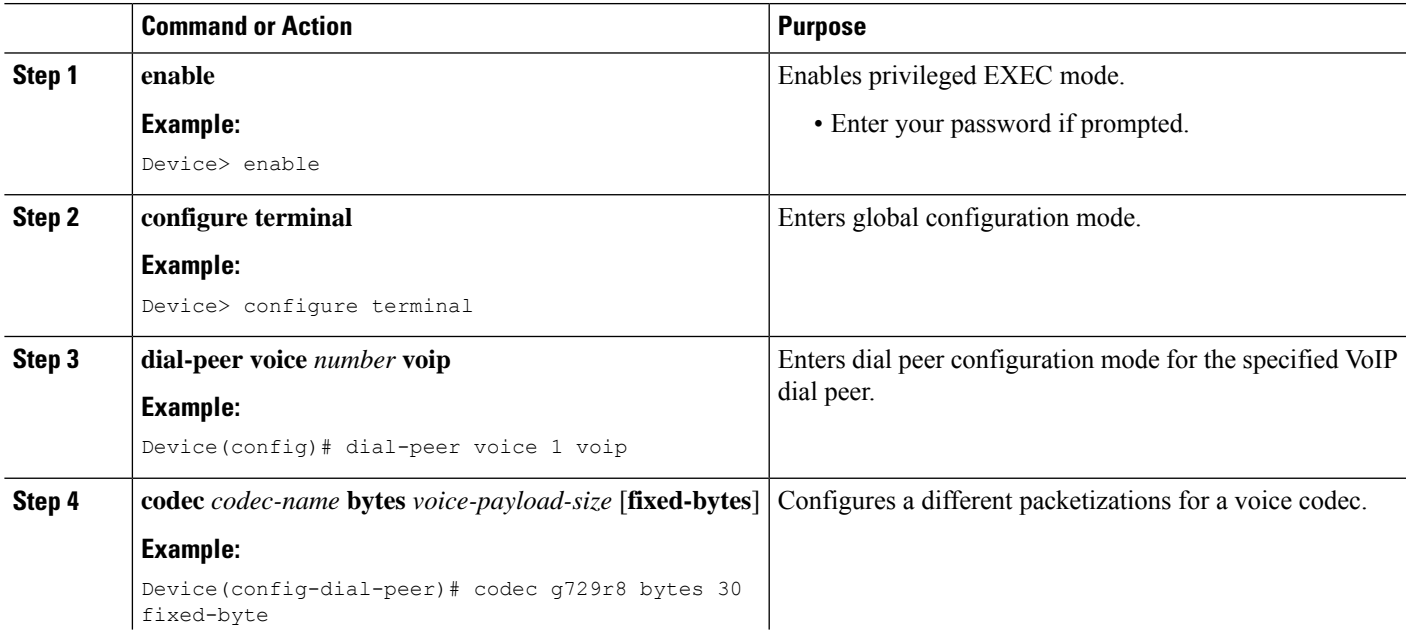

 $\mathbf I$ 

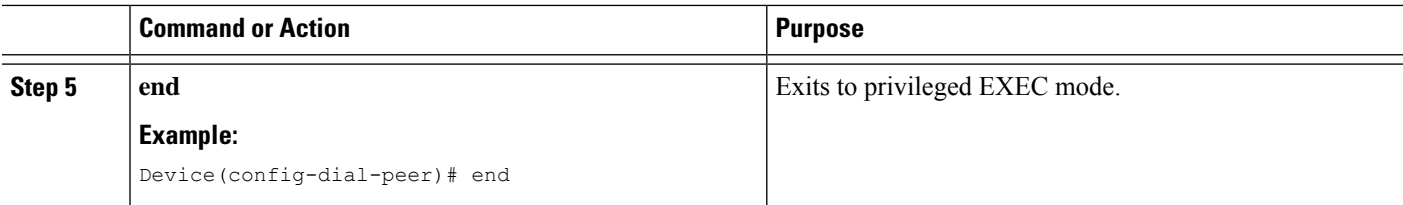

i.